# **Quality control and artefact removal**

FastQC, Cutadapt, Trimmomatic, Fastx toolkit

# Dóra Bihary

MRC Cancer Unit, University of Cambridge

CRUK Functional Genomics Workshop September 2017

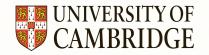

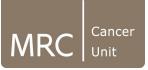

### **Overview**

- Quality control
  - FastQC
- Artefact removal
  - Cutadapt/TrimGalore, Trimmomatic

# Why do we need quality control?

- NGS sequencing generates highly accurate data, but it can have certain types of errors:
  - Contamination with adapters
  - Technical duplication in the library
  - Failure at specific parts of the flowcell
  - PCR duplicates
  - Etc.
- This is why it is important to check the data quality before alignment
- FastQC:
  - <u>http://www.bioinformatics.babraham.ac.uk/projects/fastqc/</u>
  - Reads in fastq files and generates reports based on the quality information that the sequencer provided
  - Command line and interactive mode
  - Outputs an html report and a .zip file with the raw quality data
- MultiQC:
  - <u>http://multiqc.info/</u>
  - Aggregates FastQC results of multiple analyses into a single report

### **FastQC - basic statistics**

#### Basic Statistics

| Measure                           | Value                   |  |
|-----------------------------------|-------------------------|--|
| Filename                          | good_sequence_short.txt |  |
| File type                         | Conventional base calls |  |
| Encoding                          | Illumina 1.5            |  |
| Total Sequences                   | 250000                  |  |
| Sequences flagged as poor quality | 0                       |  |
| Sequence length                   | 40                      |  |
| %GC                               | 45                      |  |

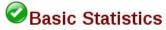

| Measure                           | Value                   |  |  |
|-----------------------------------|-------------------------|--|--|
| Filename                          | bad_sequence.txt        |  |  |
| File type                         | Conventional base calls |  |  |
| Encoding                          | Illumina 1.5            |  |  |
| Total Sequences                   | 395288                  |  |  |
| Sequences flagged as poor quality | 0                       |  |  |
| Sequence length                   | 40                      |  |  |
| %GC                               | 47                      |  |  |

http://www.bioinformatics.babraham.ac.uk/projects/fastqc/ good\_sequence\_short\_fastqc.html http://www.bioinformatics.babraham.ac.uk/projects/fastqc/ bad\_sequence\_fastqc.html

# **FastQC - summary**

#### Summary

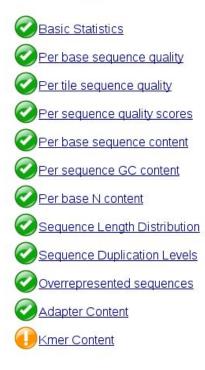

#### Summary

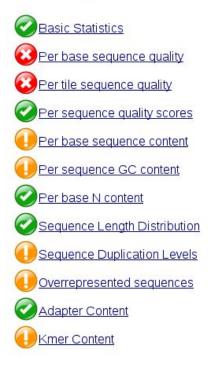

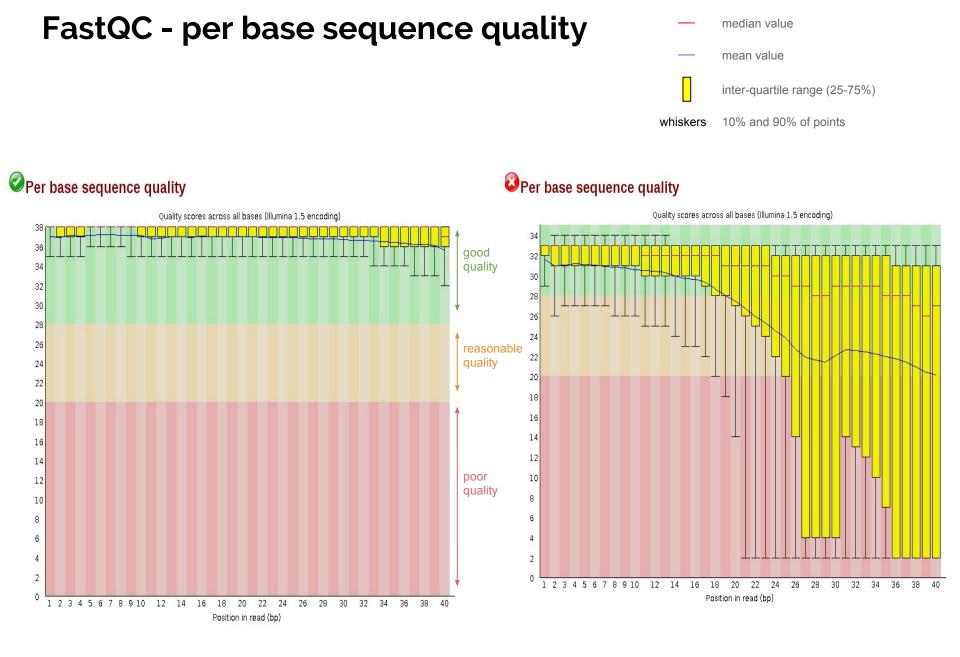

### FastQC - per tile sequence quality

#### Per tile sequence quality Quality per tile 1 2 3 4 5 6 7 8 9 10 12 14 Position in read (bp)

#### Per tile sequence quality

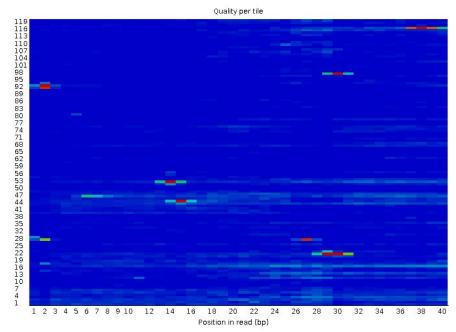

### FastQC - per sequence quality scores

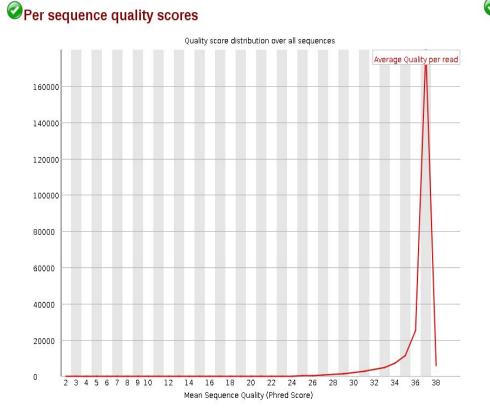

#### Per sequence quality scores

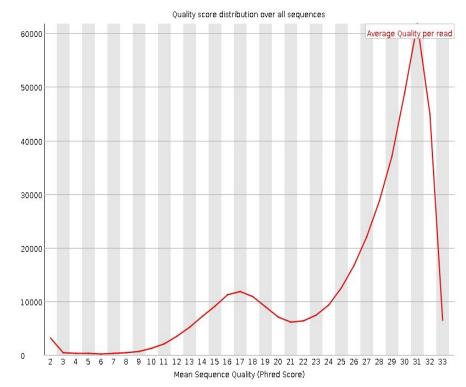

### FastQC - per base sequence content

#### Per base sequence content

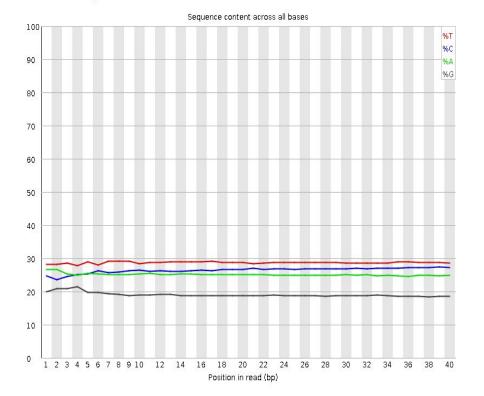

#### Per base sequence content

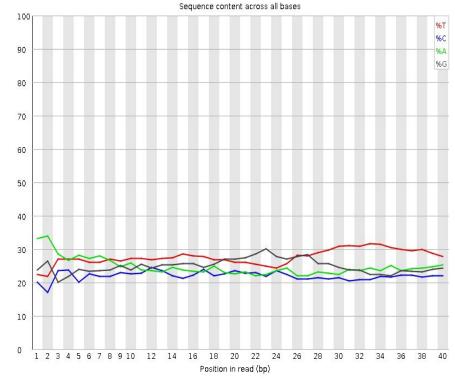

# FastQC - per sequence GC content

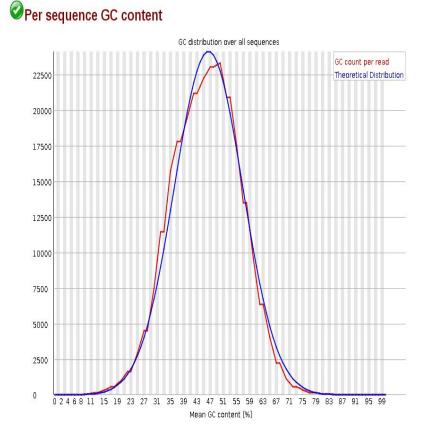

#### UPer sequence GC content

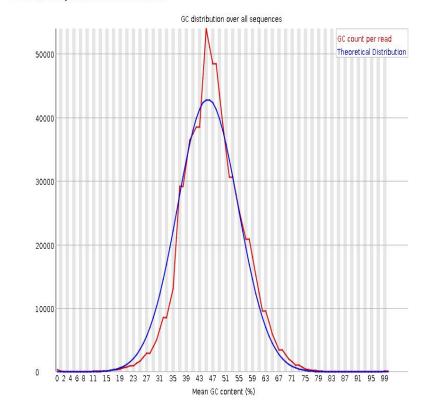

# FastQC - per base N content

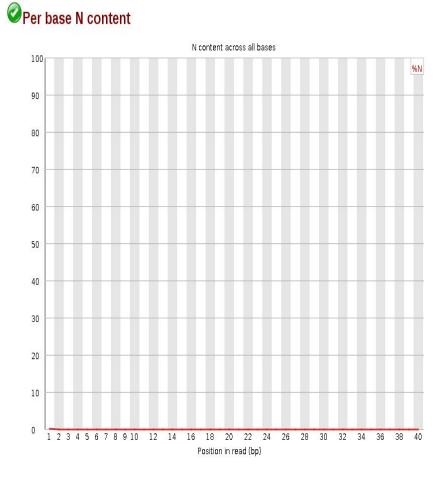

#### Per base N content

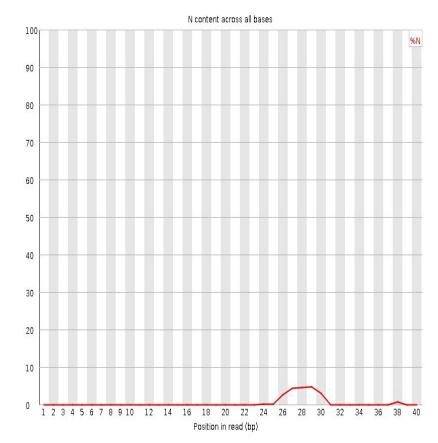

### FastQC - sequence length distribution

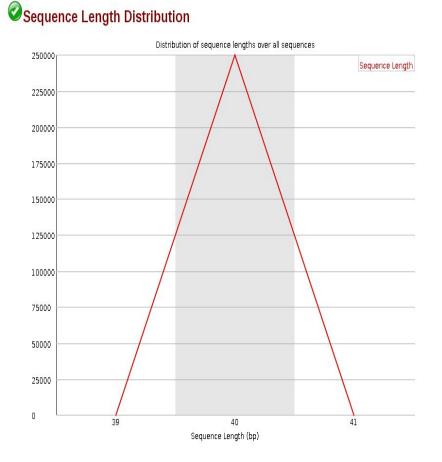

#### Sequence Length Distribution

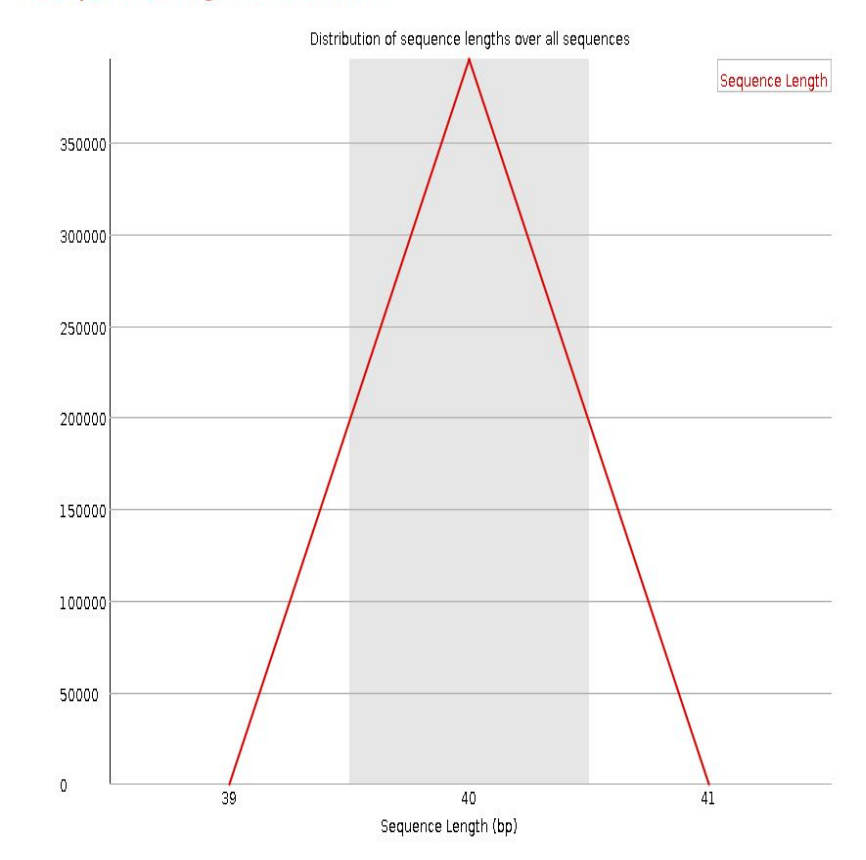

# FastQC - sequence duplication level

#### Sequence Duplication Levels

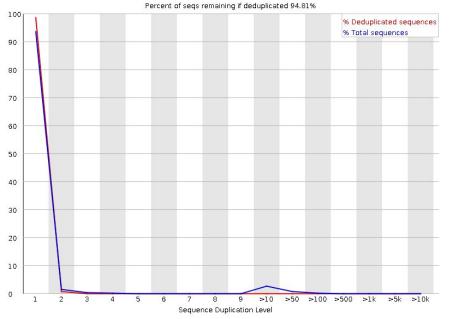

#### Sequence Duplication Levels

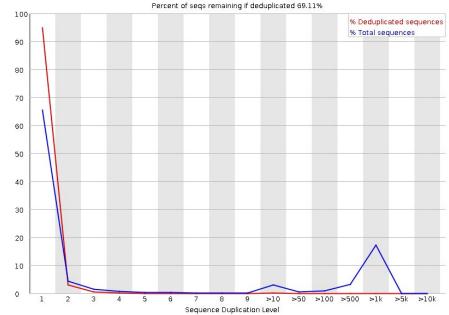

# **FastQC - overrepresented sequences**

#### **Overrepresented sequences** No overrepresented sequences

#### Overrepresented sequences

| Sequence                                          | Count | Percentage          | Possible Source                                 |
|---------------------------------------------------|-------|---------------------|-------------------------------------------------|
| AGAGTTTTATCGCTTCCATGACGCAGAAGTTAACACTTTC          | 2065  | 0.5224039181558763  | No Hit                                          |
| GATTGGCGTATCCAACCTGCAGAGTTTTATCGCTTCCATG          | 2047  | 0.5178502762542754  | No Hit                                          |
| ATTGGCGTATCCAACCTGCAGAGTTTTATCGCTTCCATGA          | 2014  | 0.5095019327680071  | No Hit                                          |
| CGATAAAAATGATTGGCGTATCCAACCTGCAGAGTTTTAT          | 1913  | 0.4839509420979134  | No Hit                                          |
| GT AT CCAACCT GCAGAGTTTT AT CGCTT CCAT GACGCAGA   | 1879  | 0.47534961850600066 | No Hit                                          |
| AAAAAT GATT GGCGT AT CCAACCT GCAGAGTTTT AT CGCT   | 1846  | 0.4670012750197325  | No Hit                                          |
| TGATTGGCGTATCCAACCTGCAGAGTTTTATCGCTTCCAT          | 1841  | 0.46573637449150995 | No Hit                                          |
| AACCTGCAGAGTTTTATCGCTTCCATGACGCAGAAGTTAA          | 1836  | 0.46447147396328753 | No Hit                                          |
| GAT AAAAAT GATT GGCGT AT CCAACCT GCAGAGTTTT AT C  | 1831  | 0.4632065734350651  | No Hit                                          |
| AAAT GATT GGCGT AT CCAACCT GCAGAGTTTT AT CGCTT C  | 1779  | 0.45005160794155147 | No Hit                                          |
| AT GATT GGCGT AT CCAACCT GCAGAGTTTT AT CGCTT CCA  | 1779  | 0.45005160794155147 | No Hit                                          |
| AATGATTGGCGTATCCAACCTGCAGAGTTTTATCGCTTCC          | 1760  | 0.4452449859343061  | No Hit                                          |
| AAAATGATTGGCGTATCCAACCTGCAGAGTTTTATCGCTT          | 1729  | 0.4374026026593269  | No Hit                                          |
| CGTATCCAACCTGCAGAGTTTTATCGCTTCCATGACGCAG          | 1713  | 0.43335492096901496 | No Hit                                          |
| AT CCAACCT GCAGAGTTTT AT CGCTT CCAT GACGCAGAAG    | 1708  | 0.43209002044079253 | No Hit                                          |
| CAGAGTTTTATCGCTTCCATGACGCAGAAGTTAACACTTT          | 1684  | 0.42601849790532476 | No Hit                                          |
| TGCAGAGTTTTATCGCTTCCATGACGCAGAAGTTAACACT          | 1668  | 0.4219708162150128  | No Hit                                          |
| CAACCTGCAGAGTTTTATCGCTTCCATGACGCAGAAGTTA          | 1668  | 0.4219708162150128  | No Hit                                          |
| TATCCAACCTGCAGAGTTTTATCGCTTCCATGACGCAGAA          | 1630  | 0.4123575722005221  | No Hit                                          |
| CGGTTCAGCAGGAATGCCGAGATCGGAAGAGCGGTTCAGC          |       |                     | Illumina Paired End PCR Primer 2 (96% over 25b) |
| TCT GCAGGTT GGAT ACGCCAAT CATTTTT AT CGAAGCGCG    |       | 0.1479933618020279  |                                                 |
| CGCTT AAAGCT ACCAGTT AT AT GGCT GGGGGGTTTTTTT     | 552   | 0.13964501831575965 | No Hit                                          |
| CT CT GCAGGTT GGAT ACGCCAAT CATTTTT AT CGAAGCGC   | 532   | 0.1345854162028698  | No Hit                                          |
| CT GCGT CAT GGAAGCGAT AAAACT CT GCAGGT T GGAT ACG | 515   | 0.13028475440691342 | No Hit                                          |
| CTGCAGGTTGGATACGCCAATCATTTTTATCGAAGCGCGC          | 505   | 0.12775495335046852 | No Hit                                          |
| GCTT AAAGCT ACCAGTT AT AT GGCT GGGGGGTTTTTTTT G   | 411   | 0.10397482341988626 | No Hit                                          |

### FastQC - adapter content

#### Adapter Content

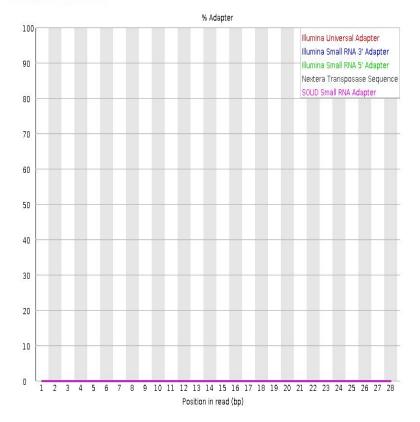

#### Adapter Content

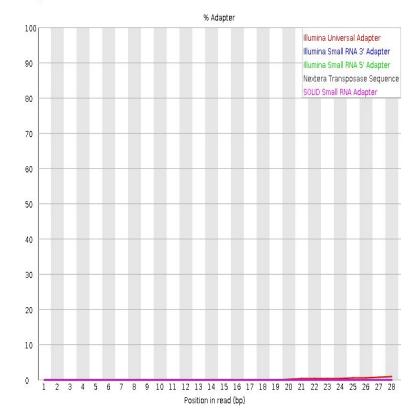

### FastQC - kmer content

#### Kmer Content

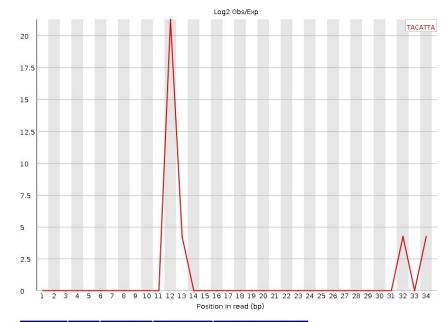

| Sequence | Count | PValue      | Obs/Exp Max | Max Obs/Exp Position |
|----------|-------|-------------|-------------|----------------------|
| TACATTA  | 40    | 0.003151852 | 21.2465     | 12                   |

#### **W**Kmer Content

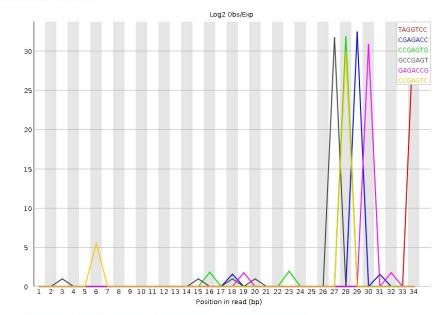

| Sequence | Count | PValue       | Obs/Exp Max | Max Obs/Exp Position |
|----------|-------|--------------|-------------|----------------------|
| TAGGTCC  | 30    | 1.5992917E-5 | 33.6211     | 34                   |
| CGAGACC  | 105   | 0.0          | 32.37975    | 29                   |
| CCGAGTG  | 90    | 0.0          | 31.803032   | 28                   |
| GCCGAGT  | 170   | 0.0          | 31.625078   | 27                   |
| GAGACCG  | 95    | 0.0          | 30.826315   | 30                   |
| CCGAGTC  | 30    | 4.3762376E-4 | 29.815344   | 28                   |
|          |       |              |             |                      |

### **Overview**

- Quality control
  - FastQC
- Artefact removal
  - Cutadapt/TrimGalore, Trimmomatic

# Artefact removal

- Important when the quality needs to be increased
- Adapter trimming
  - Based on "Overrepresented sequences" and/or "Kmer content" you might identify certain adapter contaminations that needs to be trimmed
  - Spikes in "Per sequence GC content" usually indicate adapter contamination
- Quality-based trimming
  - When the quality drops eg. towards the end of reads
  - When the "Per base sequence content" shows bias in sequence composition towards beginning/end
  - You can trim regions below a certain quality threshold (eg. 20)
  - You can trim *n* bases from beginning/end of all your reads

# Artefact removal - paired-end data

- We want to preserve the pairs so that aligners will know which reads belong together
- We have to keep track of the pairs of those reads that are removed from one of the paired files
- Four output files will be produced, two with the trimmed paired reads and two with the unpaired ones.

# Artefact removal - tools

- Cutadapt/TrimGalore
  - <u>http://cutadapt.readthedocs.io/en/stable/index.html</u>
  - TrimGalore: wrapper around Cutadapt
- Trimmomatic
  - <u>http://www.usadellab.org/cms/?page=trimmomatic</u>
- Fastx toolkit
  - <u>http://hannonlab.cshl.edu/fastx\_toolkit/</u>
  - short read pre-processing tool
  - fastx\_trimmer: fixed length trimmer
  - fastq\_quality\_filter: quality based trimmer
  - fastx\_artifacts\_filter: artefact remover